María Piedad Avello-k idatzia

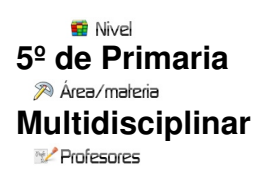

## **Andrés Alagarda Mocholí**

20 Descripción

El objetivo prioritario de este blog fue en un principio el de difundir el trabajo realizado por mis alumn@s. Posteriormente, con el paso del tiempo, este objetivo ha ido cambiando o mejor dicho, modificándose abarcando nuevas situaciones. El blog es una herramienta no solo para difundir información, sino una herramienta educativa. La utilización de objetos de aprendizaje hace que el alumn@ sea partícipe de su propio proceso de enseñanza-aprendizaje. Se transforma en una herramienta de trabajo para ellos, un recurso educativo más, complementario a la utilización en clase de la pizarra digital.

Para todo ello utilizamos objetos de aprendizaje complejos como las webquest, las líneas del tiempo, mapas conceptuales, podcast, revista digital y presentaciones de powerpoint entre otras. Por ello, el blog sirve de plataforma de difusión de todos estos trabajos y a su vez, es un instrumento de aprendizaje motivador y muy estimulante.

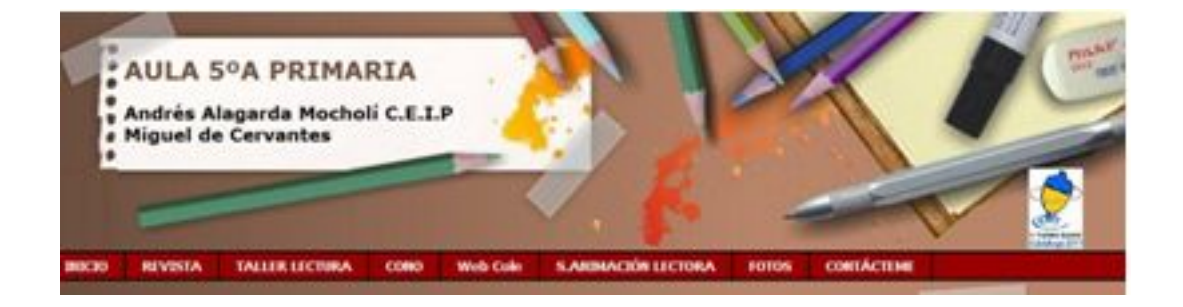

La estructura de mi blog es la siguiente, disponemos de una cabecera con un menú que nos enlaza a otros blogs realizados por mí, entre ellos el blog de fotos, el blog de conocimiento del medio, revista digital, semana de animación lectora y el blog del taller de lectura.

## **El blog de Andrés**

María Piedad Avello-k idatzia

Debajo de este menú, tenemos una barra donde aparece información de interés general mediante una barra con texto deslizante.

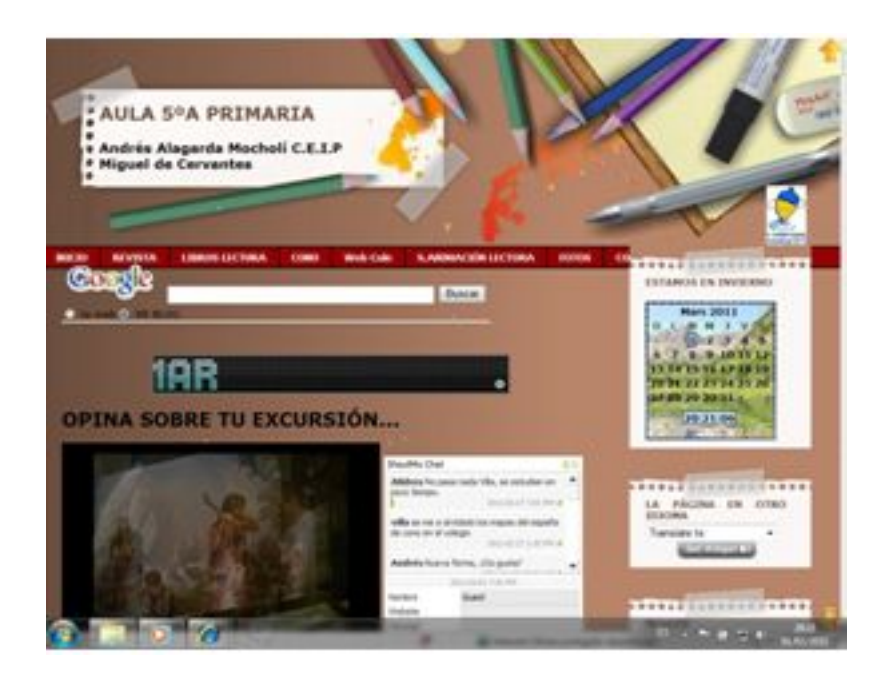

El blog principal consta de una primera parte a la izquierda con una presentación de las fotos de la última excursión, a su derecha disponen de un tablón donde pueden dejar comentarios. A continuación nos encontramos las entradas con opción a publicar en Factbook e imprimir. Las entradas hacen referencia a actividades realizadas por ellos e información general.

María Piedad Avello-k idatzia

A la derecha del blog aparecen los gadgets de información general y en especial, de

recursos

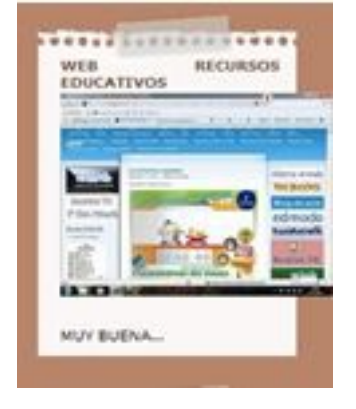

educativos generales y otros para la realización de blogs y webquest. Algunos trucos que pueden

servir al profesorado para realizar su propio blog

**Enlaces de interés en el menú**: no voy a nombrarlos todos, pero si aquellos más utilizados por los alumn@s por su carácter educativo.

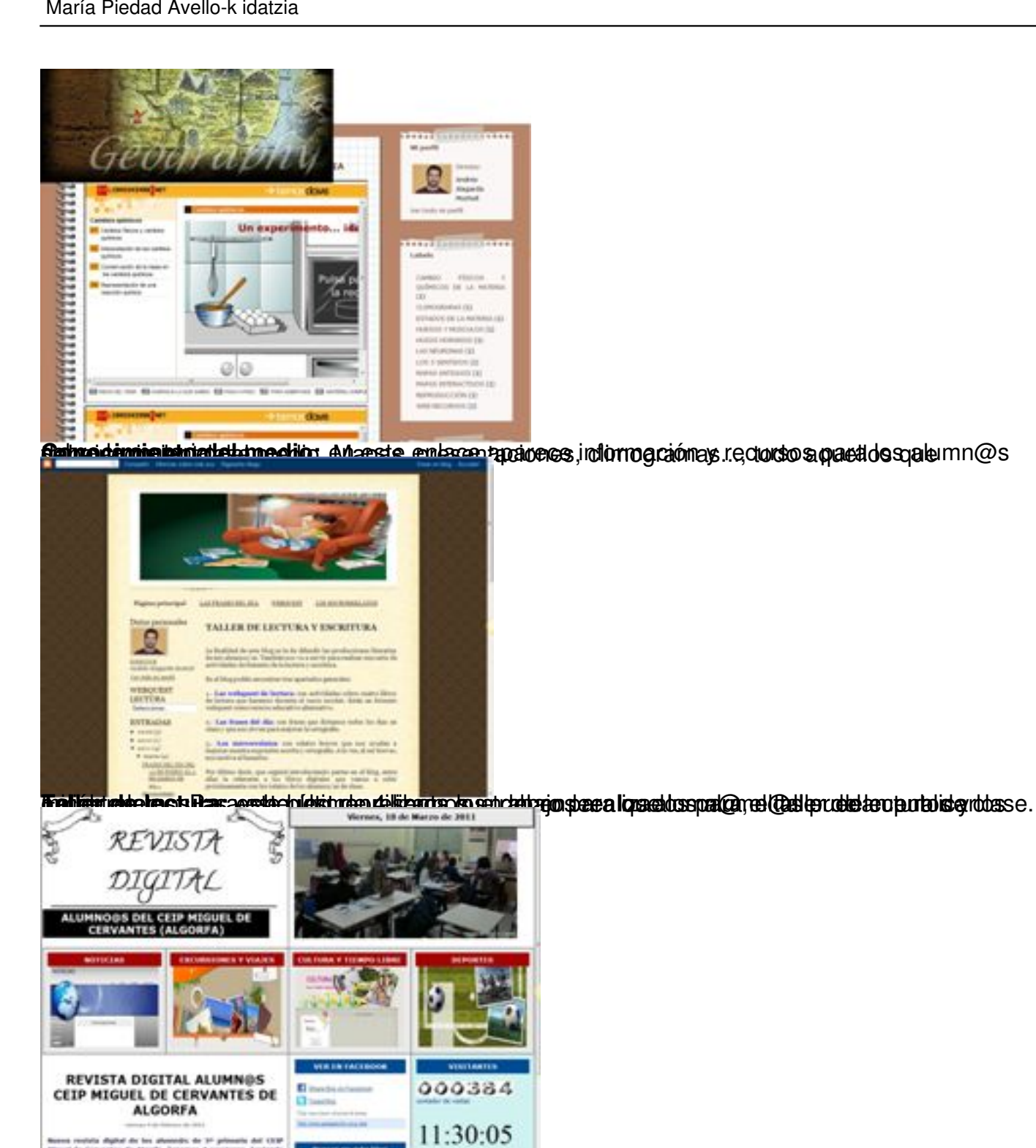

**unte di este la politica locare ad puede correcta di milial maca, ano das la suparta a ponta alo essua papia so**<br>1945 anos de la calca a locariza Atôlia Mundial de La Suparta de La Calca de la Suparta de la Provincia Sco.